## SNAKES: a flexible high-level Petri nets library

#### Franck Pommereau

IBISC, University of Évry, France

PETRI NETS 2015 — June 25th

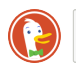

franck pommereau snakes

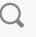

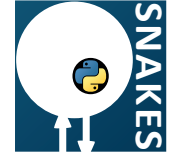

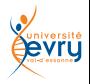

<span id="page-0-0"></span>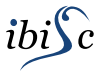

<span id="page-2-0"></span> $\blacktriangleright$  implement Petri nets

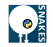

- <span id="page-3-0"></span> $\blacktriangleright$  implement Petri nets
	- $\blacktriangleright$  places
	- $\blacktriangleright$  transitions
	- $\blacktriangleright$  arcs
	- $\blacktriangleright$  markings
	- $\triangleright$  implement a bunch of related methods

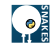

- <span id="page-4-0"></span> $\blacktriangleright$  implement Petri nets
	- $\blacktriangleright$  places
	- $\blacktriangleright$  transitions
	- $\blacktriangleright$  arcs
	- $\blacktriangleright$  markings
	- $\blacktriangleright$  implement a bunch of related methods
	- $\blacktriangleright$  colours
		- $\blacktriangleright$  data model
		- $\blacktriangleright$  language
		- $\blacktriangleright$  expressions evaluation
		- $\blacktriangleright$  interface with Petri net

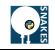

- $\blacktriangleright$  implement Petri nets
	- $\blacktriangleright$  places
	- $\blacktriangleright$  transitions
	- arcs
	- $\blacktriangleright$  markings
	- $\triangleright$  implement a bunch of related methods
	- $\blacktriangleright$  colours
		- $\blacktriangleright$  data model
		- $\blacktriangleright$  language
		- $\blacktriangleright$  expressions evaluation
		- $\blacktriangleright$  interface with Petri net
- <span id="page-5-0"></span> $\blacktriangleright$  implement various extensions
	- $\blacktriangleright$  custom arcs
	- $\blacktriangleright$  custom places
	- $\blacktriangleright$  custom firing rule

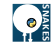

- $\blacktriangleright$  implement Petri nets
	- $\blacktriangleright$  places
	- $\blacktriangleright$  transitions
	- $\blacktriangleright$  arcs
	- $\blacktriangleright$  markings
	- $\blacktriangleright$  implement a bunch of related methods
	- $\blacktriangleright$  colours
		- $\blacktriangleright$  data model
		- $\blacktriangleright$  language
		- $\blacktriangleright$  expressions evaluation
		- $\blacktriangleright$  interface with Petri net
- $\blacktriangleright$  implement various extensions
	- $\blacktriangleright$  custom arcs
	- $\blacktriangleright$  custom places
	- $\blacktriangleright$  custom firing rule
- <span id="page-6-0"></span> $\blacktriangleright$  implement auxiliary but required features
	- $\blacktriangleright$  draw Petri nets and/or state spaces
	- $\triangleright$  implement save/load Petri nets and/or state spaces

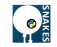

- $\blacktriangleright$  implement Petri nets
	- $\blacktriangleright$  places
	- $\blacktriangleright$  transitions
	- $\blacktriangleright$  arcs
	- $\blacktriangleright$  markings
	- $\blacktriangleright$  implement a bunch of related methods
	- $\blacktriangleright$  colours
		- $\blacktriangleright$  data model
		- $\blacktriangleright$  language
		- $\blacktriangleright$  expressions evaluation
		- $\blacktriangleright$  interface with Petri net
- $\blacktriangleright$  implement various extensions
	- $\blacktriangleright$  custom arcs
	- $\blacktriangleright$  custom places
	- $\blacktriangleright$  custom firing rule
- $\blacktriangleright$  implement auxiliary but required features
	- $\blacktriangleright$  draw Petri nets and/or state spaces
	- $\triangleright$  implement save/load Petri nets and/or state spaces
- <span id="page-7-0"></span> $\blacktriangleright$  implement Petri nets executions
	- $\blacktriangleright$  transition firing
	- $\blacktriangleright$  interactive simulation
	- $\blacktriangleright$  fast simulation
	- $\blacktriangleright$  state space

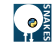

- $\blacktriangleright$  implement Petri nets
	- $\blacktriangleright$  places
	- $\blacktriangleright$  transitions
	- arcs
	- $\blacktriangleright$  markings
	- $\blacktriangleright$  implement a bunch of related methods
	- $\blacktriangleright$  colours
		- $\blacktriangleright$  data model
		- $\blacktriangleright$  language
		- $\blacktriangleright$  expressions evaluation
		- $\blacktriangleright$  interface with Petri net
- $\blacktriangleright$  implement various extensions
	- $\blacktriangleright$  custom arcs
	- $\blacktriangleright$  custom places
	- $\blacktriangleright$  custom firing rule
- $\blacktriangleright$  implement auxiliary but required features
	- $\blacktriangleright$  draw Petri nets and/or state spaces
	- $\blacktriangleright$  implement save/load Petri nets and/or state spaces
- <span id="page-8-0"></span> $\blacktriangleright$  implement Petri nets executions
	- $\blacktriangleright$  transition firing
	- $\blacktriangleright$  interactive simulation
	- $\blacktriangleright$  fast simulation
	- state space
	- $\blacktriangleright$  accessibility analysis
	- $\triangleright$  interface with a model-checker

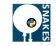

- $\blacktriangleright$  implement Petri nets
	- $\blacktriangleright$  places
	- transitions
	- arcs
	- $\blacktriangleright$  markings
	- $\blacktriangleright$  implement a bunch of related methods
	- $\blacktriangleright$  colours
		- $\blacktriangleright$  data model
		- $\blacktriangleright$  language
		- $\blacktriangleright$  expressions evaluation
		- **Interface with Petri net**
- $\blacktriangleright$  implement various extensions
	- $\blacktriangleright$  custom arcs
	- $\blacktriangleright$  custom places
	- $\blacktriangleright$  custom firing rule
- $\blacktriangleright$  implement auxiliary but required features
	- $\blacktriangleright$  draw Petri nets and/or state spaces
	- $\triangleright$  implement save/load Petri nets and/or state spaces
- $\blacktriangleright$  implement Petri nets executions
	- $\blacktriangleright$  transition firing
	- interactive simulation
	- fast simulation
	- $\blacktriangleright$  state space
	- $\blacktriangleright$  accessibility analysis
	- $\blacktriangleright$  interface with a model-checker
- <span id="page-9-0"></span> $\blacktriangleright$  and so on

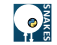

- $\blacktriangleright$  implement Petri nets
	- $\blacktriangleright$  places
	- $\blacktriangleright$  transitions
	- $\blacktriangleright$  arcs
	- $\blacktriangleright$  markings
	- $\blacktriangleright$  implement a bunch of related methods
	- $\blacktriangleright$  colours
		- <sup>I</sup> data model
		- $\blacktriangleright$  language
		- $\blacktriangleright$  expressions evaluation
		- $\blacktriangleright$  interface with Petri net
- $\blacktriangleright$  implement various extensions
	- $\blacktriangleright$  custom arcs
	- $\blacktriangleright$  custom places
	- $\blacktriangleright$  custom firing rule
- $\blacktriangleright$  implement auxiliary but required features
	- $\blacktriangleright$  draw Petri nets and/or state spaces
	- $\triangleright$  implement save/load Petri nets and/or state spaces
- $\blacktriangleright$  implement Petri nets executions
	- $\blacktriangleright$  transition firing
	- $\blacktriangleright$  interactive simulation
	- $\blacktriangleright$  fast simulation
	- $\blacktriangleright$  state space
	- $\blacktriangleright$  accessibility analysis
	- $\blacktriangleright$  interface with a model-checker
- and so on
- and so on
- and so on
- <span id="page-10-0"></span> $\blacktriangleright$  and so on

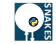

- $\blacktriangleright$  implement Petri nets
	- $\blacktriangleright$  places
	- $\blacktriangleright$  transitions
	- $\blacktriangleright$  arcs
	- $\triangleright$  markings
	- $\blacktriangleright$  implement a bunch of related methods
	- $\blacktriangleright$  colours
		- $\blacktriangleright$  data model
		- $\blacktriangleright$  language
		- $\blacktriangleright$  expressions evaluation
		- $\blacktriangleright$  interface with Petri net
- $\blacktriangleright$  implement various extensions
	- $\blacktriangleright$  custom arcs
	- $\blacktriangleright$  custom places
	- $\blacktriangleright$  custom firing rule
- $\blacktriangleright$  implement auxiliary but required features
	- $\blacktriangleright$  draw Petri nets and/or state spaces
	- $\blacktriangleright$  implement save/load Petri nets and/or state spaces
- $\blacktriangleright$  implement Petri nets executions
	- $\blacktriangleright$  transition firing
	- $\blacktriangleright$  interactive simulation
	- $\blacktriangleright$  fast simulation
	- $\blacktriangleright$  state space
	- $\blacktriangleright$  accessibility analysis
	- $\blacktriangleright$  interface with a model-checker
- <sup>I</sup> and so on
- and so on
- $\blacktriangleright$  and so on
- $\blacktriangleright$  and so on
- $\blacktriangleright$  and so on
- $\triangleright$  and so on
- $\triangleright$  and so on
- and so on
- $\blacktriangleright$  and so on
- <span id="page-11-0"></span><sup>I</sup> and so on

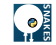

- $\blacktriangleright$  implement Petri nets
	- $\blacktriangleright$  places
	- $\blacktriangleright$  transitions
	- <sup>I</sup> arcs
	- $\blacktriangleright$  markings
	- $\blacktriangleright$  implement a bunch of related methods
	- <sup>I</sup> colours
		- <sup>I</sup> data model
		- $\blacktriangleright$  language
		- $\blacktriangleright$  expressions evaluation
		- $\blacktriangleright$  interface with Petri net
- $\blacktriangleright$  implement various extensions
	- $\blacktriangleright$  custom arcs
	- $\blacktriangleright$  custom places
	- $\blacktriangleright$  custom firing rule
- $\blacktriangleright$  implement auxiliary but required features
	- draw Petri nets and/or state spaces
	- $\triangleright$  implement save/load Petri nets and/or state spaces
- $\blacktriangleright$  implement Petri nets executions
	- $\blacktriangleright$  transition firing
	- $\blacktriangleright$  interactive simulation
	- $\blacktriangleright$  fast simulation
	- $\blacktriangleright$  state space
	- $\blacktriangleright$  accessibility analysis
	- $\blacktriangleright$  interface with a model-checker
- <sup>I</sup> and so on
- <sup>I</sup> and so on
- $\blacktriangleright$  and so on
- $\blacktriangleright$  and so on
- $\blacktriangleright$  and so on
- $\blacktriangleright$  and so on
- $\blacktriangleright$  and so on
- $\blacktriangleright$  and so on
- $\blacktriangleright$  and so on
- <sup>I</sup> and so on
- <sup>I</sup> and so on
- $\blacktriangleright$  and so on
- $\blacktriangleright$  and so on
- <sup>I</sup> and so on
- $\blacktriangleright$  and so on
- $\blacktriangleright$  and so on
- $\blacktriangleright$  and so on
- <span id="page-12-0"></span><sup>I</sup> and so on

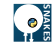

- ► implement Petri nets<br>► places
	-
	- $\blacktriangleright$  transitions
	- <sup>I</sup> arcs
	- $\blacktriangleright$  markings
	- $\triangleright$  implement a bunch of related methods<br> $\triangleright$  colours
	-
	-
	-
	- ► data model<br> **Expressions** evaluation<br> **Expressions** evaluation
	-
- -
	-
	-
- -
- Paramagnetics with Detrivian the control of the properties with the properties with the minimum case  $\triangleright$  custom mass  $\triangleright$  custom fining rule<br>  $\triangleright$  custom places the custom place of the custom place of the custom pl
- -
- 
- 
- 
- 
- 
- 
- 
- 
- 
- 
- 
- 
- 
- 
- 
- 
- 
- 
- 
- 
- 
- 
- 
- <span id="page-13-0"></span>

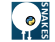

- $\triangleright$  implement Petri nets<br> $\triangleright$  places
	-
	- $\blacktriangleright$  transitions
	- $\blacktriangleright$  arcs
	- <sup>I</sup> markings
	- $\cdot$  implement a bunch of related methods<br>  $\cdot$  colours
	- -
		-
	- ► data model<br>
	► language<br>
	► expressions evaluation
	-
- -
	-
- 
- -
- P language<br>
is experimented by the proposition of experiment various extensions<br>
is interface with Petri methems that is experiment various extensions<br>  $\triangleright$  custom places<br>  $\triangleright$  custom from grues<br>  $\triangleright$  custom from th
- -
	-
	-
	-
- 
- 
- 
- 
- 
- 
- 
- 
- 
- 
- 
- 
- 
- 
- 
- 
- 
- 
- 
- 

#### <span id="page-14-0"></span>implement your idea

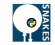

- $\blacktriangleright$  grab SNAKES
- <span id="page-15-0"></span> $\blacktriangleright$  implement your idea

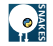

- $\triangleright$  grab SNAKES
- $\blacktriangleright$  make quick customisation

(time Petri nets  $\leq 100$  LoC / nets-within-nets  $\leq 30$  LoC)

<span id="page-16-0"></span> $\blacktriangleright$  implement your idea

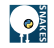

## **Outline**

- [Introducing SNAKES](#page-18-0)
- [Efficient model-checking](#page-36-0)
- [Interfacing with other languages](#page-41-0)
- [Typical use cases](#page-43-0)
- <span id="page-17-0"></span>[Conclusion](#page-50-0)

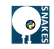

## **Outline**

### [Introducing SNAKES](#page-18-0)

[Efficient model-checking](#page-36-0)

[Interfacing with other languages](#page-41-0)

[Typical use cases](#page-43-0)

<span id="page-18-0"></span>[Conclusion](#page-50-0)

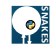

## SNAKES in a nutshell

### $\triangleright$  SNAKES is a Python library

- $\triangleright$  free software (GNU LGPL)
- $\triangleright$  82k lines of code

#### $\blacktriangleright$  define and manipulate Petri nets

- $\blacktriangleright$  very generic definition
- $\triangleright$  various extensions provided by default (read arcs, whole-place arcs, inhibitor arcs, . . . )
- $\triangleright$  others are easy to add (timed nets, nets-within-nets,  $\ldots$ )
- $\blacktriangleright$  annotations are Python expressions tokens are Python objects (even SNAKES' net objects)
- **Devery net can be executed** (*i.e.*, transitions can be fired)
- $\blacktriangleright$  limited PNML support
- <span id="page-19-0"></span> $\triangleright$  extensible with plugins

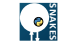

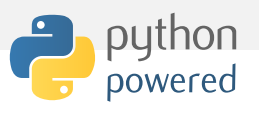

#### nets

<span id="page-20-0"></span>Petri nets, places, transitions, arcs, markings, marking graphs, ...

simul interactive simulation lang parsers, ast, . . .

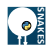

• • •

<span id="page-21-0"></span>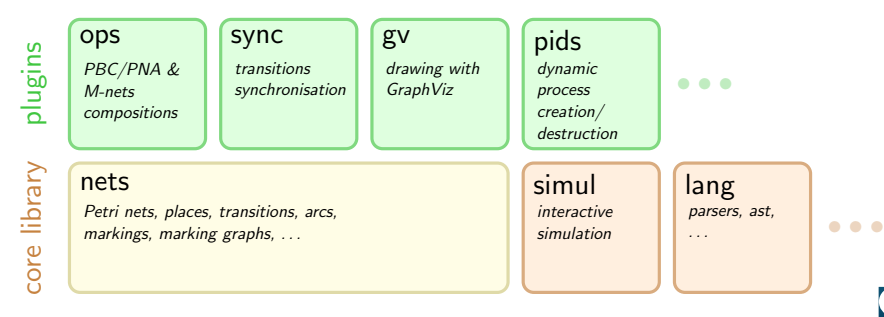

**SNAKES**

 $\bullet$ 

## Architecture

<span id="page-22-0"></span>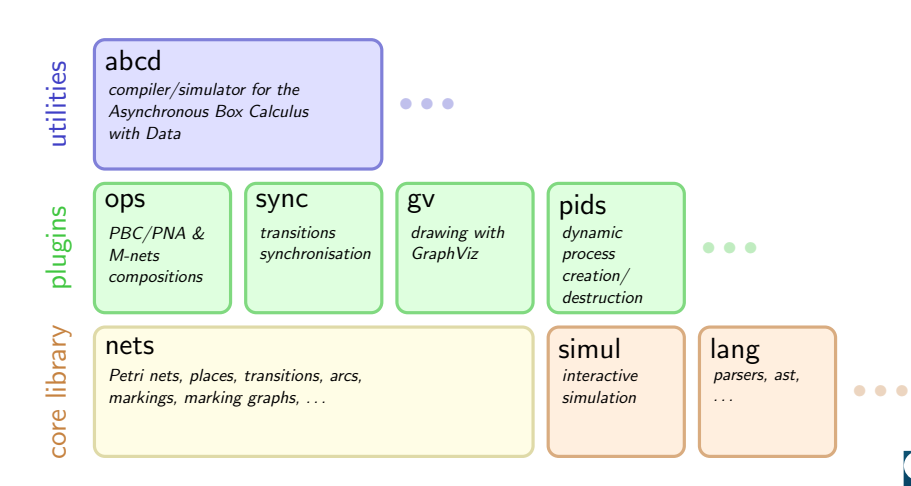

**SNAKES**

 $\bullet$ 

<span id="page-23-0"></span>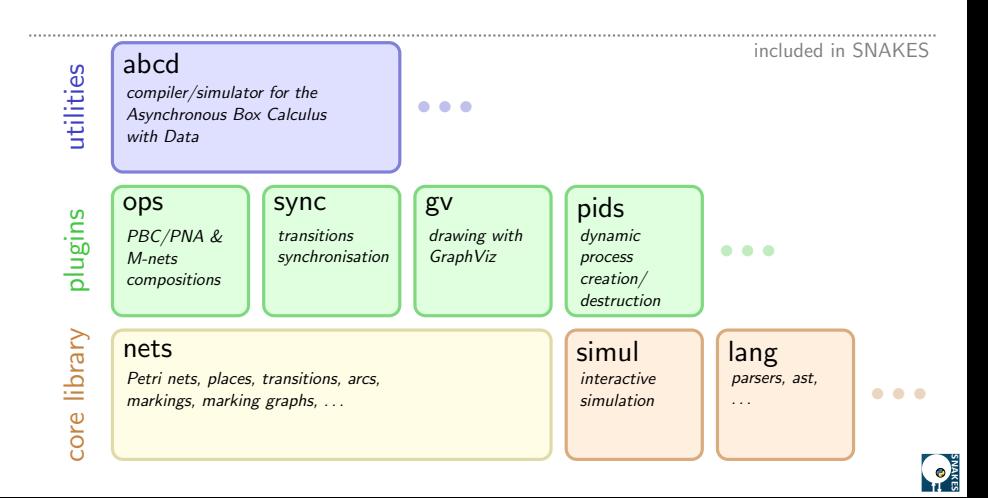

### **Architecture**

<span id="page-24-0"></span>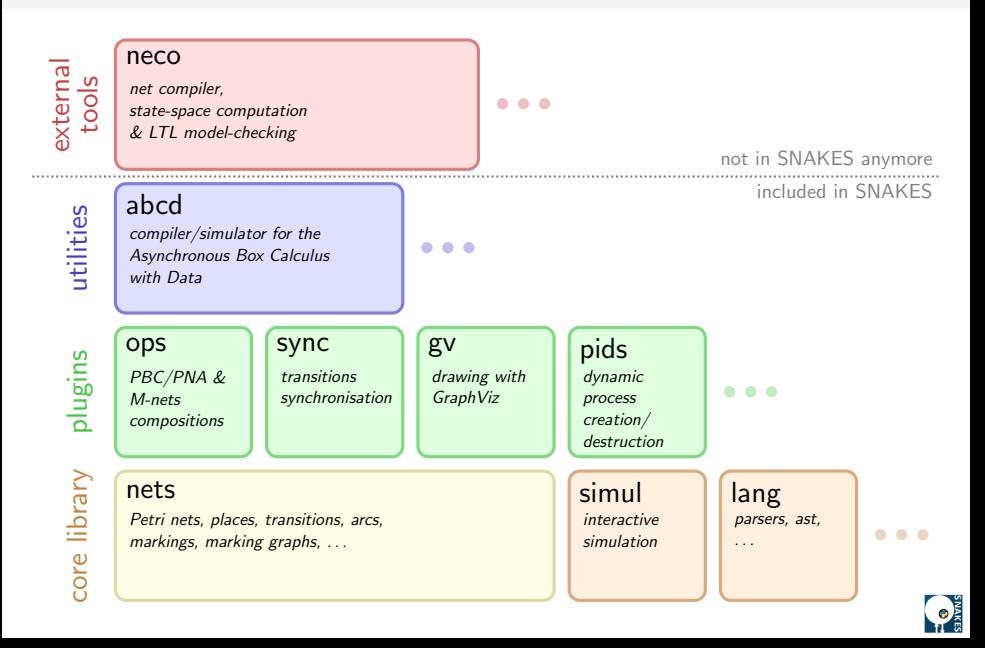

## Hello world

<span id="page-25-0"></span>from snakes.nets import \*

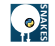

from snakes.nets import \*

<span id="page-26-0"></span>pn = PetriNet("hello world in SNAKES")

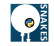

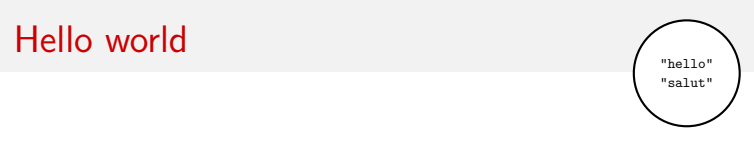

from snakes.nets import \*

```
pn = PetriNet("hello world in SNAKES")
pn.add_place(Place("hello", ["hello", "salut"]))
```
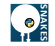

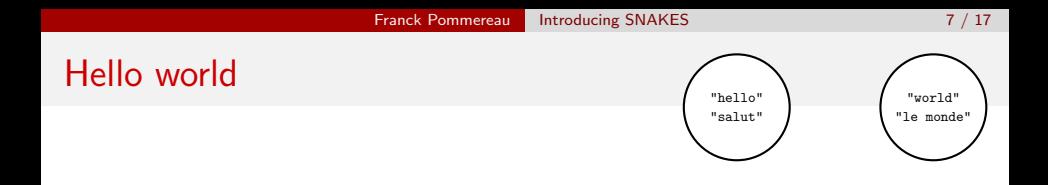

from snakes.nets import \*

```
pn = PetriNet("hello world in SNAKES")
pn.add_place(Place("hello", ["hello", "salut"]))
pn.add_place(Place("world", ["world", "le monde"]))
```
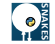

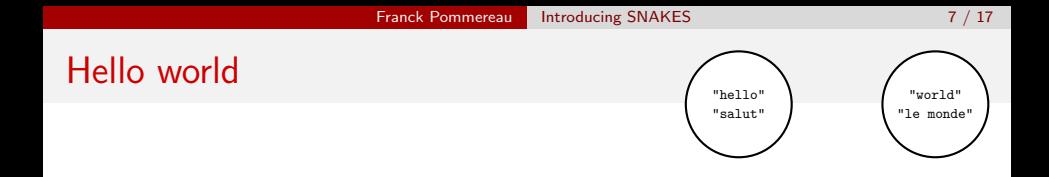

```
from snakes.nets import *
pn = PetriNet("hello world in SNAKES")
pn.add_place(Place("hello", ["hello", "salut"]))
pn.add_place(Place("world", ["world", "le monde"]))
pn.add_place(Place("sentence"))
```
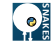

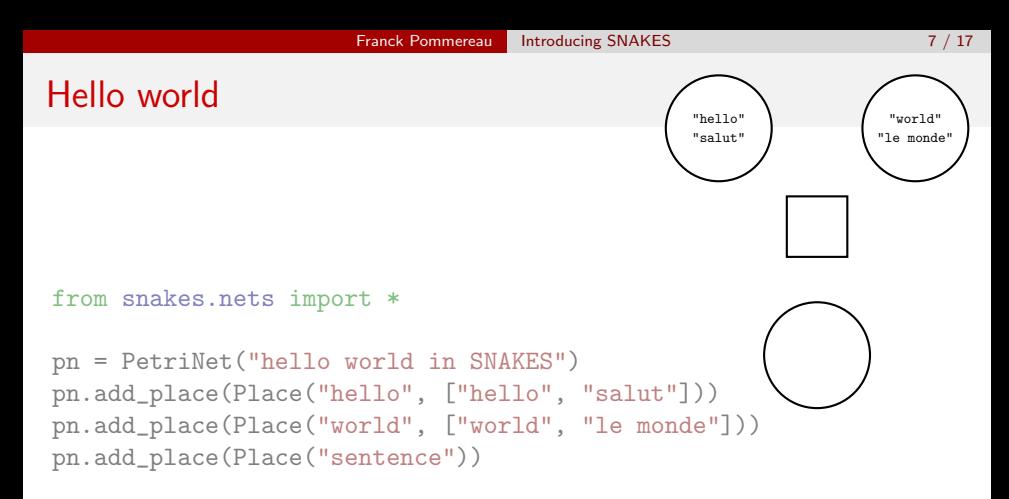

<span id="page-30-0"></span>pn.add\_transition(Transition("concat"))

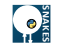

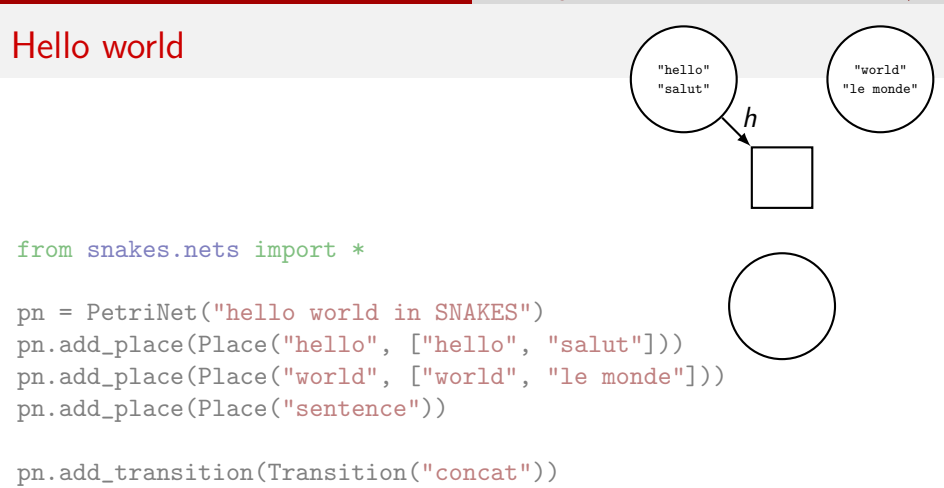

```
pn.add_input("hello", "concat", Variable("h"))
```
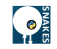

<span id="page-32-0"></span>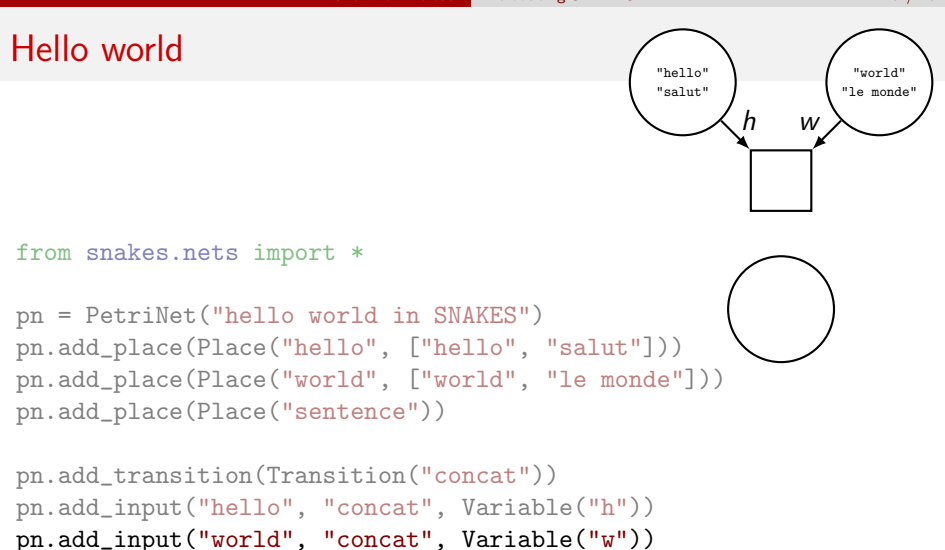

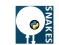

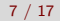

<span id="page-33-0"></span>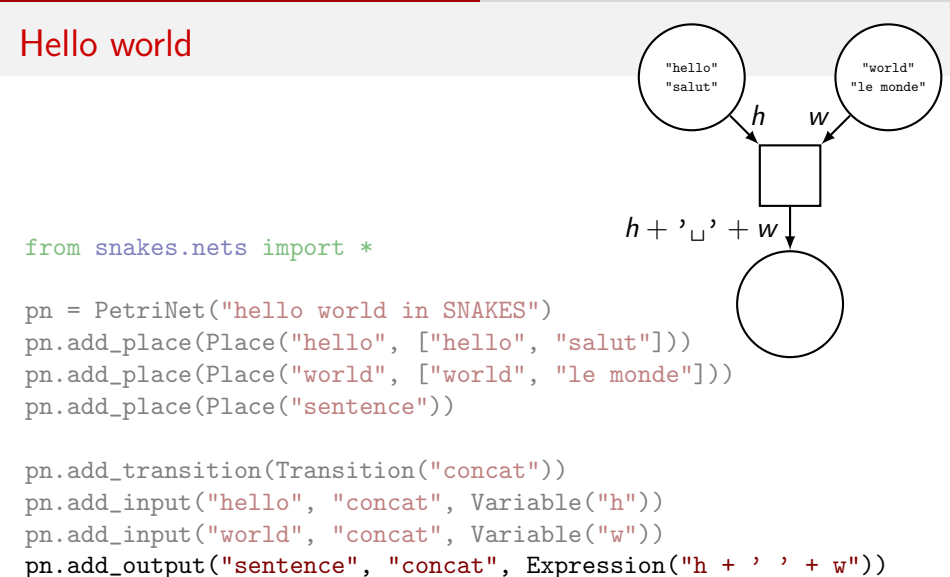

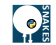

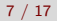

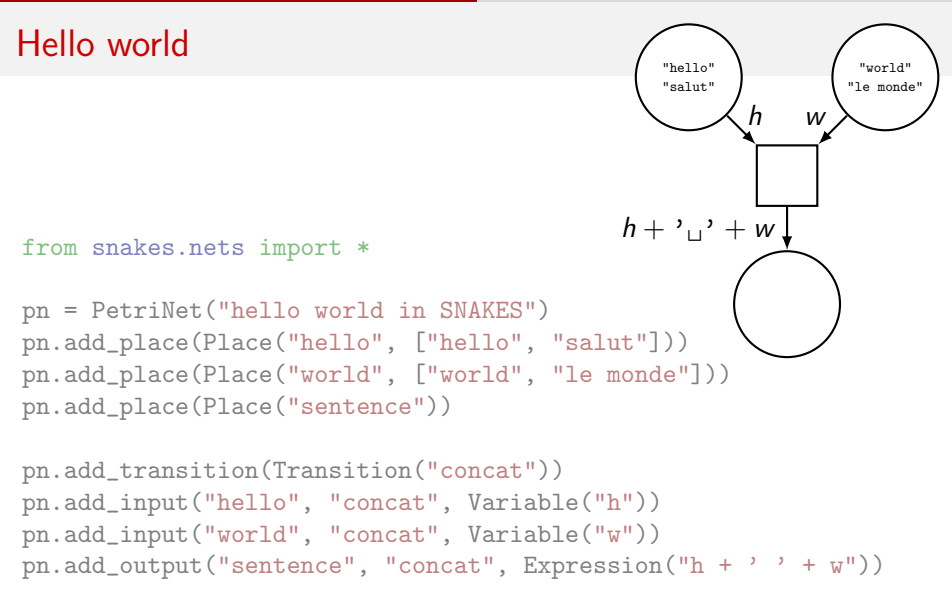

<span id="page-34-0"></span>modes =  $pn.trainstitution("concat") .modes()$  # returns 4 modes

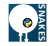

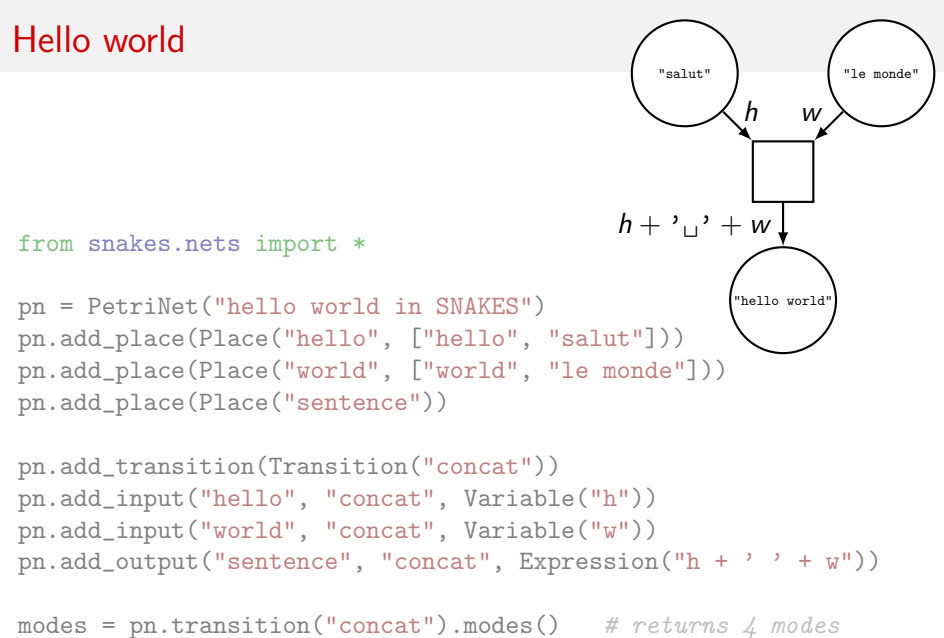

<span id="page-35-0"></span>pn.transition("concat").fire(modes[2])

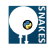

## **Outline**

#### [Introducing SNAKES](#page-18-0)

#### [Efficient model-checking](#page-36-0)

[Interfacing with other languages](#page-41-0)

[Typical use cases](#page-43-0)

<span id="page-36-0"></span>[Conclusion](#page-50-0)

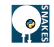

# But... Isn't Python slow as hell?

### Python is fast

- $\triangleright$  for building and manipulating Petri nets (even large ones)
- $\triangleright$  for firing transitions interactively
- <span id="page-37-0"></span> $\triangleright$  for calling CPU-intensive routines from an external library

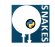

# But... Isn't Python slow as hell?

### Python is fast

- $\triangleright$  for building and manipulating Petri nets (even large ones)
- $\triangleright$  for firing transitions interactively
- $\triangleright$  for calling CPU-intensive routines from an external library

### Python is slow

- $\blacktriangleright$  for computing large state-spaces
- $\triangleright$  for running complex algorithms
- <span id="page-38-0"></span> $\triangleright$  SNAKES is even slower (not optimised for speed)

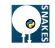

## But... Isn't Python slow as hell?

#### Python is fast

- $\triangleright$  for building and manipulating Petri nets (even large ones)
- $\triangleright$  for firing transitions interactively
- $\triangleright$  for calling CPU-intensive routines from an external library

#### Python is slow

- $\blacktriangleright$  for computing large state-spaces
- $\triangleright$  for running complex algorithms
- <span id="page-39-0"></span> $\triangleright$  SNAKES is even slower (not optimised for speed)

### So, can we use SNAKES for model-checking?

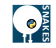

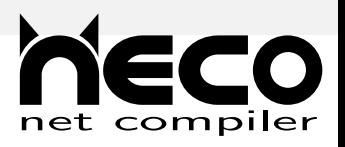

#### $\blacktriangleright$  Lukasz Fronc's companion tool

<https://code.google.com/p/neco-net-compiler/>

- $\triangleright$  Neco compiles SNAKES' Petri nets into fast native code
	- $\blacktriangleright$  per-net optimised marking structure
	- $\triangleright$  per-transition optimised firing
	- ▶ no magic  $\Rightarrow$  cannot optimise arbitrary Python code
- $\triangleright$  reads PNML, ABCD, or net objects
- $\triangleright$  process-symmetries reductions (plugin pids)
- $\triangleright$  state space exploration and LTL model-checking (using SPOT)
- <span id="page-40-0"></span> $\triangleright$  awarded at the model-checking contest 2013

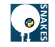

## **Outline**

[Introducing SNAKES](#page-18-0)

[Efficient model-checking](#page-36-0)

#### [Interfacing with other languages](#page-41-0)

[Typical use cases](#page-43-0)

<span id="page-41-0"></span>[Conclusion](#page-50-0)

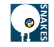

Cython = Python + type annotations  $\Rightarrow$  generates optimised C/C++

your tool in your language

Cython wrapper  $\mapsto C/C++$  library

<span id="page-42-0"></span>SNAKES | Python runtime

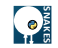

## **Outline**

- [Introducing SNAKES](#page-18-0)
- [Efficient model-checking](#page-36-0)
- [Interfacing with other languages](#page-41-0)
- [Typical use cases](#page-43-0)
- <span id="page-43-0"></span>[Conclusion](#page-50-0)

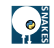

- $\triangleright$  Sam Sanjabi's post-doc (2010) and Samira Chaou's PhD (2013)
	- $\triangleright$  ABCD modelling of peer-to-peer storage systems
	- $\triangleright$  security analysis (model-checking, simulation  $\&$  stats)
- ▶ Michaël Guedi's PhD (2012)
	- $\triangleright$  ABCD modelling of security protocols (Alice-Bob kind)
	- $\triangleright$  BSP-parallel CTL $*$  model-checking (algorithm and scalability study)
- ▶ Viet Van Pham's PhD (2014)
	- **EX** semantics of  $\pi$ -graphs, analysis of open reconfigurable systems
	- $\triangleright$  reachability testing, simulation and LTL model-checking (using Neco)
- ▶ Mourad Amziani's PhD (2015)
	- $\triangleright$  modelling of elasticity mechanisms in cloud systems (nets-within-nets)
	- $\triangleright$  safety analysis (reachability testing)
- $\triangleright$  support to Petri net research
	- $\triangleright$  several other PhD around the world (few information available)
	- $\triangleright$  prototyping, experiments, methods validation, ...
- <span id="page-44-0"></span>numerous master students' projects, teaching, tutorials, etc.

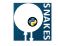

- $\triangleright$  Sam Sanjabi's post-doc (2010) and Samira Chaou's PhD (2013)
	- $\triangleright$  ABCD modelling of peer-to-peer storage systems
	- $\triangleright$  security analysis (model-checking, simulation  $\&$  stats)
- $\blacktriangleright$  Michaël Guedj's PhD (2012)
	- $\triangleright$  ABCD modelling of security protocols (Alice-Bob kind)
	- $\triangleright$  BSP-parallel CTL $\ast$  model-checking (algorithm and scalability study)
- ▶ Viet Van Pham's PhD (2014)
	- **EX** semantics of  $\pi$ -graphs, analysis of open reconfigurable systems
	- $\triangleright$  reachability testing, simulation and LTL model-checking (using Neco)
- ▶ Mourad Amziani's PhD (2015)
	- $\triangleright$  modelling of elasticity mechanisms in cloud systems (nets-within-nets)
	- $\triangleright$  safety analysis (reachability testing)
- $\triangleright$  support to Petri net research
	- $\triangleright$  several other PhD around the world (few information available)
	- $\triangleright$  prototyping, experiments, methods validation, ...
- <span id="page-45-0"></span>numerous master students' projects, teaching, tutorials, etc.

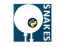

- $\triangleright$  Sam Sanjabi's post-doc (2010) and Samira Chaou's PhD (2013)
	- $\triangleright$  ABCD modelling of peer-to-peer storage systems
	- $\triangleright$  security analysis (model-checking, simulation  $\&$  stats)
- ▶ Michaël Guedi's PhD (2012)
	- $\triangleright$  ABCD modelling of security protocols (Alice-Bob kind)
	- $\triangleright$  BSP-parallel CTL $*$  model-checking (algorithm and scalability study)
- $\triangleright$  Viet Van Pham's PhD (2014)
	- **EX** semantics of  $\pi$ -graphs, analysis of open reconfigurable systems
	- **Exerchability testing, simulation and LTL model-checking** (using Neco)
- ▶ Mourad Amziani's PhD (2015)
	- $\triangleright$  modelling of elasticity mechanisms in cloud systems (nets-within-nets)
	- $\triangleright$  safety analysis (reachability testing)
- $\triangleright$  support to Petri net research
	- $\triangleright$  several other PhD around the world (few information available)
	- $\triangleright$  prototyping, experiments, methods validation, ...
- <span id="page-46-0"></span>numerous master students' projects, teaching, tutorials, etc.

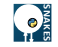

- $\triangleright$  Sam Sanjabi's post-doc (2010) and Samira Chaou's PhD (2013)
	- $\triangleright$  ABCD modelling of peer-to-peer storage systems
	- $\triangleright$  security analysis (model-checking, simulation  $\&$  stats)
- ▶ Michaël Guedi's PhD (2012)
	- $\triangleright$  ABCD modelling of security protocols (Alice-Bob kind)
	- $\triangleright$  BSP-parallel CTL $*$  model-checking (algorithm and scalability study)
- ▶ Viet Van Pham's PhD (2014)
	- **EX** semantics of  $\pi$ -graphs, analysis of open reconfigurable systems
	- $\triangleright$  reachability testing, simulation and LTL model-checking (using Neco)
- $\blacktriangleright$  Mourad Amziani's PhD (2015)
	- $\triangleright$  modelling of elasticity mechanisms in cloud systems (nets-within-nets)
	- $\triangleright$  safety analysis (reachability testing)
- $\triangleright$  support to Petri net research
	- $\triangleright$  several other PhD around the world (few information available)
	- $\triangleright$  prototyping, experiments, methods validation, ...
- <span id="page-47-0"></span>numerous master students' projects, teaching, tutorials, etc.

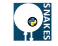

- $\triangleright$  Sam Sanjabi's post-doc (2010) and Samira Chaou's PhD (2013)
	- $\triangleright$  ABCD modelling of peer-to-peer storage systems
	- $\triangleright$  security analysis (model-checking, simulation  $\&$  stats)
- ▶ Michaël Guedi's PhD (2012)
	- $\triangleright$  ABCD modelling of security protocols (Alice-Bob kind)
	- $\triangleright$  BSP-parallel CTL $*$  model-checking (algorithm and scalability study)
- ▶ Viet Van Pham's PhD (2014)
	- **EX** semantics of  $\pi$ -graphs, analysis of open reconfigurable systems
	- $\triangleright$  reachability testing, simulation and LTL model-checking (using Neco)
- ▶ Mourad Amziani's PhD (2015)
	- $\triangleright$  modelling of elasticity mechanisms in cloud systems (nets-within-nets)
	- $\triangleright$  safety analysis (reachability testing)
- $\blacktriangleright$  support to Petri net research
	- $\triangleright$  several other PhD around the world (few information available)
	- $\triangleright$  prototyping, experiments, methods validation, ...
- <span id="page-48-0"></span>numerous master students' projects, teaching, tutorials, etc.

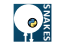

- $\triangleright$  Sam Sanjabi's post-doc (2010) and Samira Chaou's PhD (2013)
	- $\triangleright$  ABCD modelling of peer-to-peer storage systems
	- $\triangleright$  security analysis (model-checking, simulation  $\&$  stats)
- ▶ Michaël Guedi's PhD (2012)
	- $\triangleright$  ABCD modelling of security protocols (Alice-Bob kind)
	- $\triangleright$  BSP-parallel CTL $*$  model-checking (algorithm and scalability study)
- ▶ Viet Van Pham's PhD (2014)
	- **EX** semantics of  $\pi$ -graphs, analysis of open reconfigurable systems
	- $\triangleright$  reachability testing, simulation and LTL model-checking (using Neco)
- ▶ Mourad Amziani's PhD (2015)
	- $\triangleright$  modelling of elasticity mechanisms in cloud systems (nets-within-nets)
	- $\triangleright$  safety analysis (reachability testing)
- $\triangleright$  support to Petri net research
	- $\triangleright$  several other PhD around the world (few information available)
	- $\triangleright$  prototyping, experiments, methods validation, ...
- <span id="page-49-0"></span>numerous master students' projects, teaching, tutorials, etc.

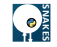

- [Introducing SNAKES](#page-18-0)
- [Efficient model-checking](#page-36-0)
- [Interfacing with other languages](#page-41-0)
- [Typical use cases](#page-43-0)
- <span id="page-50-0"></span>[Conclusion](#page-50-0)

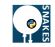

# Ongoing and future work

- <span id="page-51-0"></span>necessary conditions to reach version  $1.0$  (current:  $0.9.17$ )
	- $\triangleright$  replace PNML support with more generic output (GrML, JSON)
	- ▶ recover through GrML  $\mapsto$  PNML (using third-party tool CosyVerif)
	- $\triangleright$  integrate Neco through a plugin
	- $\blacktriangleright$  fill a few holes in the documentation
	- $\triangleright$  minor code cleanup and simplification

# Ongoing and future work

- necessary conditions to reach version  $1.0$  (current:  $0.9.17$ )
	- $\triangleright$  replace PNML support with more generic output (GrML, JSON)
	- $\triangleright$  recover through GrML  $\mapsto$  PNML (using third-party tool CosyVerif)
	- $\triangleright$  integrate Neco through a plugin
	- $\blacktriangleright$  fill a few holes in the documentation
	- $\triangleright$  minor code cleanup and simplification
- <span id="page-52-0"></span> $\triangleright$  other needs and ideas
	- $\triangleright$  better interactive/fast simulation, coupled with statistical analysis
	- **P** genericity w.r.t. annotation language (use compilation approach)
	- $\triangleright$  major code cleanup and simplification
	- $\triangleright$  integrate with other tools (GUIs, analysers, etc.)
	- $\triangleright$  more inputs/outputs (using third-party tools)
	- $\triangleright$  automate API generation to other languages
	- $\triangleright$  extend ABCD with a Petri net syntax
	- $\blacktriangleright$  add processes to ABCD
	- $\triangleright$  win the lottery and hire engineers

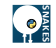

## Thank you. Questions?

<span id="page-53-0"></span>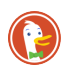

franck pommereau snakes

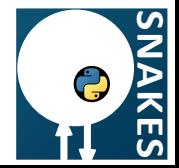